## **ФЕДЕРАЛЬНОЕ АВТОНОМНОЕ УЧРЕЖДЕНИЕ «ЦЕНТРАЛЬНЫЙ АЭРОГИДРОДИНАМИЧЕСКИЙ ИНСТИТУТ имени профессора Н.Е. Жуковского» ФАУ «ЦАГИ»**

СОГЛАСОВАНО Начальник отделения измерительной техники и *м&* **SALES B.B. Петройскич** HO LE PO  $2022r$  $\mathcal{Y}$ 

**Государственная система обеспечения единства измерений**

**Системы многоканальные тензометрические контрольно-измерительные СКИ**

#### **МЕТОДИКА ПОВЕРКИ**

**МП 3.34.025-2022**

А.И. Самойленко С.В. Дыцков Заместитель начальника НИО-7 И.о. начальника отдела № 2 НИО-

Разработчик:

Вед. инженер № 3 НИО-7,

А.В. Горячев

г. Жуковский 2022 **г.**

### **1 ОБЩИЕ ПОЛОЖЕНИЯ**

Настоящая методика поверки распространяется на системы многоканальные тензометрические контрольно-измерительные СКИ (далее системы) и устанавливает методы их первичной и периодической поверок.

Настоящая методика поверки разработана в соответствии с требованиями Приказа Минпромторга № 2907 от 28.08.2020 «Об утверждении порядка установления и изменения интервала между поверками средств измерений, порядка установления, отмены методик поверки и внесения изменений в них, требований к методикам поверки средств измерений».

По итогам проведения поверки обеспечивается прослеживаемость к локальной поверочной схеме:

Локальная поверочная схема ФГУП «ЦАГИ» № 3.34-1 для тензометрических средств измерений напряжения постоянного тока. (см. Приложение 1).

Передача единицы величины при поверке осуществляется методом прямых измерений.

# **2 ПЕРЕЧЕНЬ ОПЕРАЦИЙ ПОВЕРКИ**

2.1 При проведении поверки должны быть выполнены операции, указанные в таблице 1.

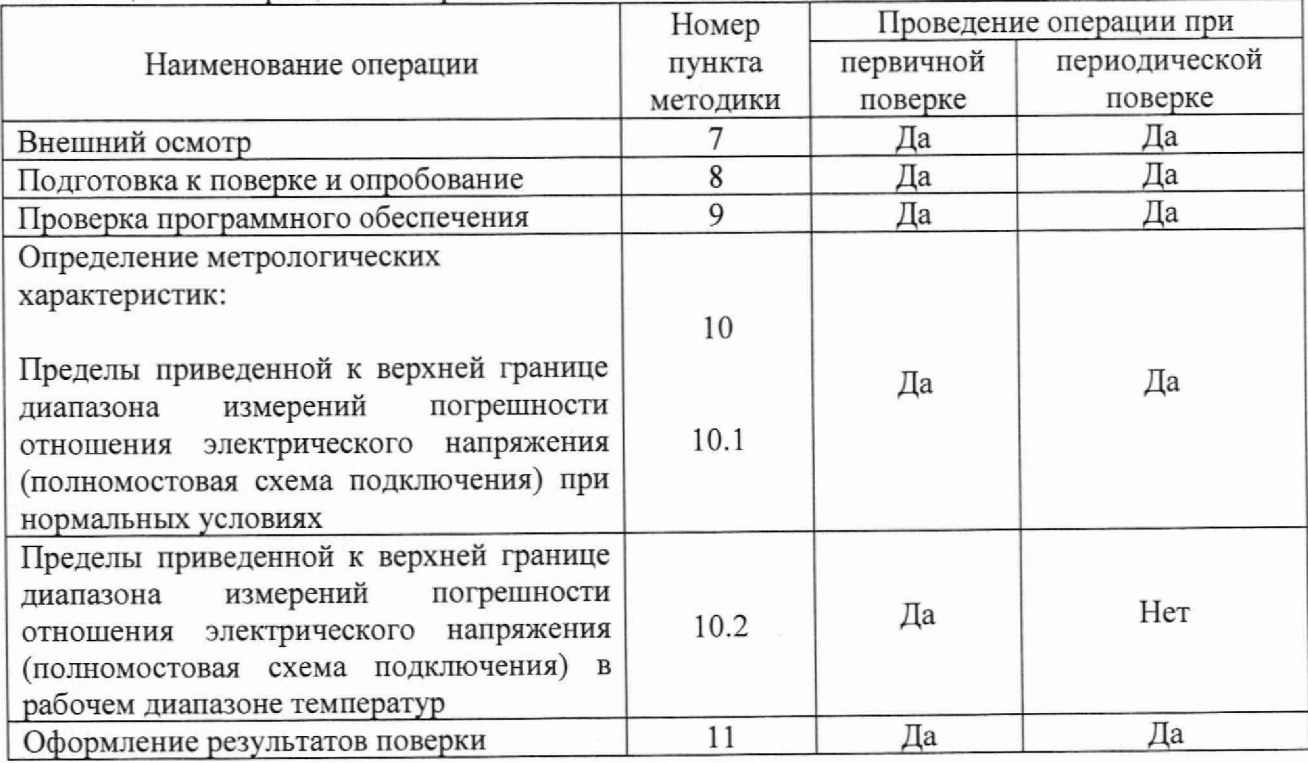

Таблица 1- Операции поверки

2.2 Допускается по письменному заявлению владельца или представившего системы на поверку проведение работ на меньшем числе измерительных каналов, которые используются при эксплуатации по соответствующим пунктам настоящей методики поверки.

2.3 При получении отрицательных результатов при выполнении любой из операций, приведенных в таблице 1, поверка прекращается и система признается непригодной к применению.

## **3 ТРЕБОВАНИЯ К УСЛОВИЯМ ПОВЕРКИ**

3.1 Требования к условиям проведения поверки

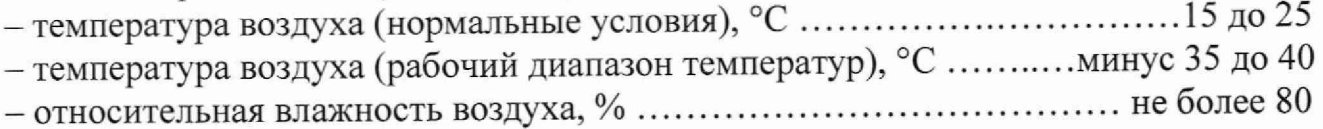

# **4 ТРЕБОВАНИЯ К СПЕЦИАЛИСТАМ, ОСУЩЕСТВЛЯЮЩИМ ПОВЕРКУ**

4.1 К поверке допускаются лица с высшим или средним техническим образованием и дополнительным образованием по профилю, соответствующему выполняемым измерениям, а также изучившие техническую и эксплуатационную документацию на системы и используемые средства поверки.

4.2 Персонал выполняющий поверку, должен иметь опыт поверки или калибровки аналогичных СИ, а также опыт работы с эталонами и СИ, указанными в таблице 2, не менее 3 лет.

# **5 МЕТРОЛОГИЧЕСКИЕ И ТЕХНИЧЕСКИЕ ТРЕБОВАНИЯ К СРЕДСТВАМ ПОВЕРКИ**

5.1 При проведении поверки применяются основные средства поверки (эталоны), указанные в таблице 2.

5.2 Для определения условий проведения поверки используют вспомогательные средства поверки, указанные в таблице 3.

5.3 Применяемые средства поверки должны быть исправны и поверены. Применяемые средства поверки утвержденного типа СИ в качестве эталонов единиц величин должны быть исправны и поверены.

5.4 Применяемые эталоны единиц величин не утвержденного типа СИ должны быть аттестованы и утверждены действующим приказом.

| Операции поверки,    | Метрологические и технические         | Перечень рекомендуемых   |
|----------------------|---------------------------------------|--------------------------|
| требующие применение | требования к средствам поверки,       | средств поверки          |
| средств поверки      | необходимые для проведения            |                          |
|                      | поверки                               |                          |
| Определение          | Эталон для тензометрических           | Калибраторы К148, рег. № |
| метрологических      | средств измерений напряжений          | 41772-09                 |
| характеристик        | постоянного тока в диапазон $\pm$ 100 |                          |
|                      | мВ/В, с приведенной погрешностью      |                          |

Таблица 2- Основные средства поверки

не более  $\pm$  0.01 %

*Примечание - Допускается использовать при поверке другие утвержденные и аттестованные эталоны единиц величин, средства измерений утвержденного типа и поверенные, удовлетворяющие метрологическим требованиям, указанным в таблице.*

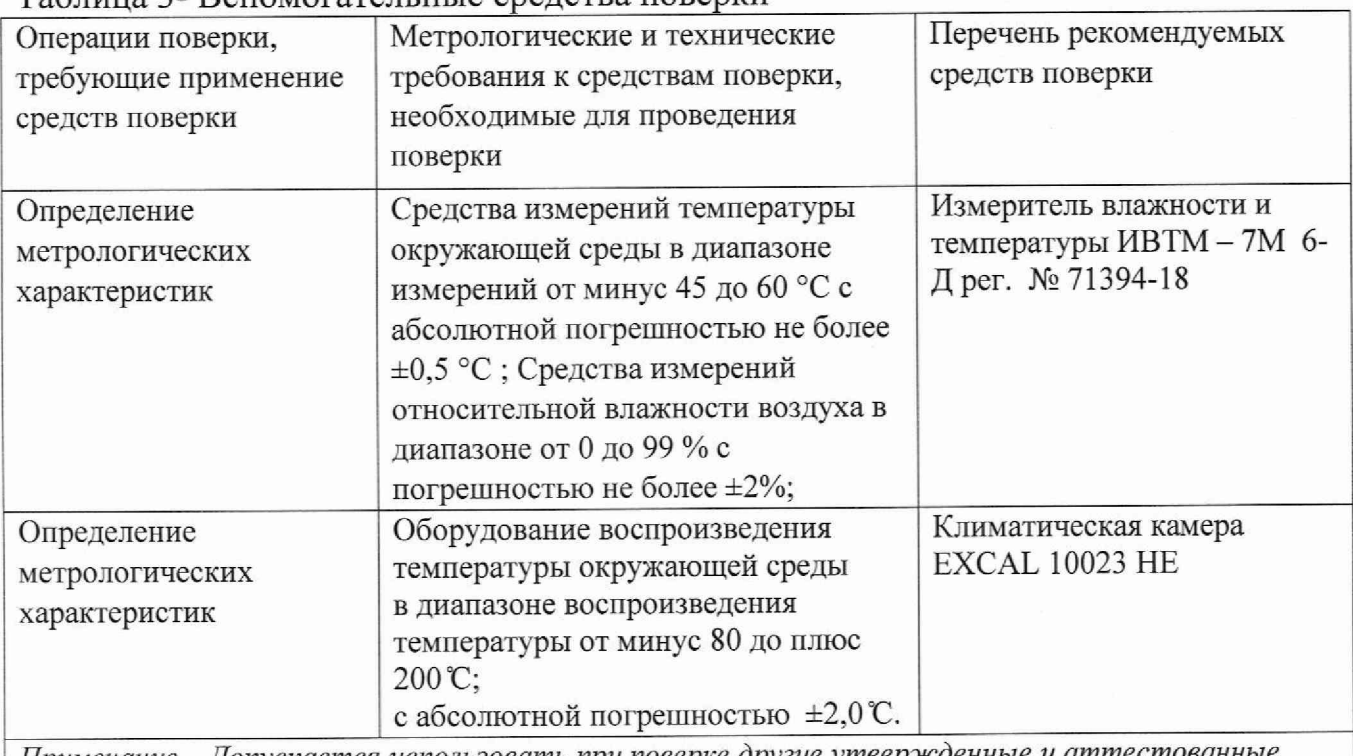

Таблица 3- Вспомогательные средства поверки

*Примечание* —*Допускается использовать при поверке другие утвержденные и аттестованные эталоны единиц величин, средства измерений утвержденного типа и поверенные, удовлетворяющие метрологическим требованиям, указанным в таблице.*

# **6 ТРЕБОВАНИЯ (УСЛОВИЯ) ПО ОБЕСПЕЧЕНИЮ БЕЗОПАСНОСТИ ПРОВЕДЕНИЯ ПОВЕРКИ**

При проведении поверки необходимо соблюдать требования безопасности, установленные ГОСТ 12.3.019-80 «Правила технической эксплуатации электроустановок потребителей». Также должны быть соблюдены требования безопасности, изложенные в эксплуатационных документах на поверяемые системы и применяемые средства поверки.

# **7 ВНЕШНИЙ ОСМОТР СРЕДСТВА ИЗМЕРЕНИЙ**

При внешнем осмотре должно быть установлено соответствие систем следующим требованиям:

- внешний вид систем соответствует описанию типа и маркировке;

отсутствуют видимые дефекты, способные оказать влияние на безопасность проведения поверки или результатов поверки;

- все надписи на системах должны быть четкими и ясными;

- пломбы должны быть целыми.

Примечание - При выявлении дефектов, способных оказать влияние на безопасность проведения поверки или результаты поверки, устанавливается возможность их устранения до проведения поверки. При наличии возможности устранения дефектов, выявленные дефекты устраняются, и системы допускаются к дальнейшей поверке. При отсутствии возможности устранения дефектов, системы к дальнейшей поверке не допускаются.

# **8 ПОДГОТОВКА К ПОВЕРКЕ И ОПРОБОВАНИЕ**

8.1 Выдержать систему (системы) во включенном не менее часа.

8.2 Включить средство поверки в сеть напряжения переменного тока 220 В и частотой 50 Гц не менее чем за 60 минут до начала проведения поверки.

8.3 При опробовании необходимо включить систему (системы), проверить работоспособность дисплея на ПК.

8.4 СКИ, не соответствующие перечисленным требованиям дальнейшей поверке, не подвергаются.

8.5 Идентификацию программного обеспечения (далее - ПО) систем утвержденному типу проводят по следующей методике:

- проверка названия и номера версии программного обеспечения осуществляется методом сравнения с идентификационными признаками, указанными в технической документации;

## **9 ПРОВЕРКА ПРОГРАММНОГО ОБЕСПЕЧЕНИЯ**

Проверка цифрового идентификатора программного обеспечения осуществляется путем расчета контрольных сумм (хэш-кодов) исполняемого файла в формате CRC32. Расчет производится с помощью программы DivHasher 1.2, взятой с электронного ресурса http:/softmydiv.net/win/adloadl79215- DivHasher.html

При положительных результатах проверки идентификационные признаки ПО вносят в свидетельство о поверке.

# **10 ОПРЕДЕЛЕНИЕ МЕТРОЛОГИЧЕСКИХ ХАРАКТЕРИСТИК**

**10.1 Определение пределов приведенной к верхней границе диапазона измерений погрешности отношения электрического напряжения (полномостовая схема подключения) при нормальных условиях**

10.1.1 Собрать схему как показано на рисунке 1.

**Внимание!** Калибратор К 148 следует включать перед включением системы, так как возможно повреждение калибратора. Выключение происходит в обратном порядке - сначала систему, потом калибратор.

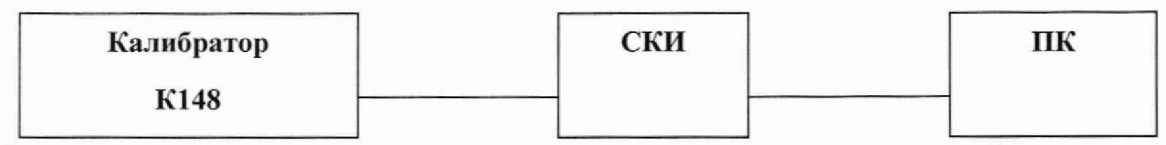

Рисунок 1- Схема подключения для определения приведенной погрешности систем СКИ

10.1.2 Открыть программное обеспечение «SKI 16 .exe» для СКИ-16 («SKI 60.ехе» для СКИ-60)

10.1.3 Выбрать проверяемый канал (Выбор канала)

10.1.4 Задать с калибратора значения, указанные в таблице 6 и провести измерений в диапазоне от минус 5 мВ/В до плюс 5 мВ/В прямым и обратным ходом. Выполнить измерения щелчком по кнопке «Измерить».

Таблина 4

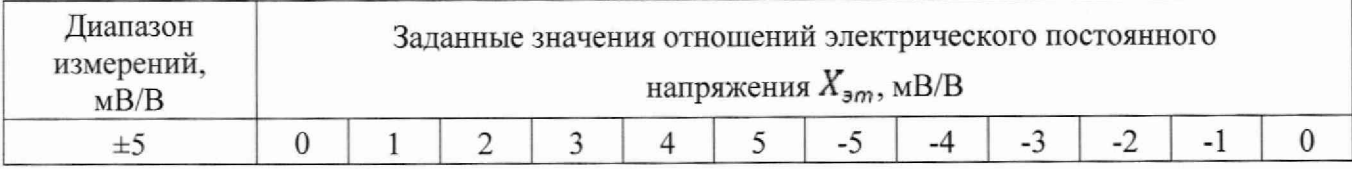

Примечание - Измерения произвести для каждого измерительного канала.

Полученные опытные данные внести в протокол произвольной формы.

10.1.5 Пределы приведенной к верхней границе диапазона измерений погрешности отношения электрического напряжения (полномостовая схема подключения) при нормальных условиях определяются по формуле:

$$
\gamma = \frac{X_{\text{usm}} - X_{\text{am}}}{X_{\text{H}}} \times 100
$$

 $X_{usM}$  – измеренное значение отношения электрического напряжения, мВ\В;

 $X_{\text{am}}$  - заданное значение коэффициента преобразования, установленное на эталоне, мВ/В;

 $X_n$  – нормирующее значение, равное пределу измерений коэффициента преобразования, мВ/В.

Результаты поверки считают положительными, если во всех проверяемых приведенная погрешность превышает точках диапазона измерений  $He$ допускаемого значения  $\pm$  0,2 %.

#### 10.2 Определение пределов приведенной к верхней границе диапазона погрешности отношения электрического напряжения измерений (полномостовая схема подключения) в рабочем диапазоне температур

10.2.1 Собрать схему как показано на рисунке 1. Поместить СКИ в воспроизведения рабочего диапазона оборудования ДЛЯ испытательное температуры (далее - камера).

10.2.2 Открыть программное обеспечение «SKI\_16 .exe» для СКИ-16 («SKI\_60.ехе» для СКИ-60)

10.2.3 Выбрать проверяемый канал (Выбор канала)

10.2.4 Задать с помощью камеры значение температуры минус 35 °С. После стабилизации температуры внутри камеры выполнить выдержку не менее 60 минут.

10.2.5 Задать с калибратора значения, указанные в таблице 6 и провести измерений в диапазоне от минус 5 мВ/В до плюс 5 мВ/В прямым и обратным ходом. Выполнить измерения щелчком по кнопке «Измерить».

Таблина 5

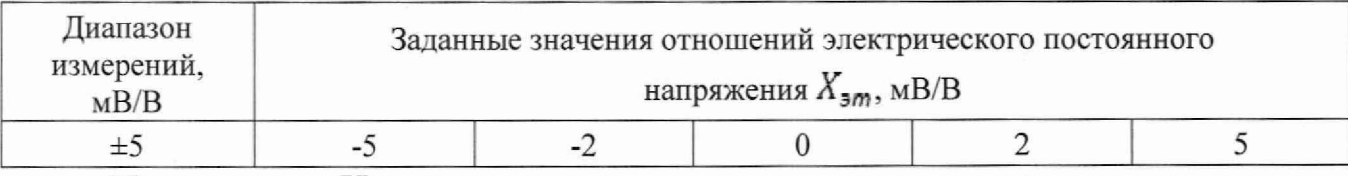

Примечание - Измерения произвести для каждого измерительного канала.

10.2.6 Полученные опытные данные внести в протокол произвольной формы.

10.2.7 Повторить п. 10.2.5 - 10.2.7, задав с камеры температуру равную 40  $\circ$ C.

10.2.8 Пределы приведенной к верхней границе диапазона измерений погрешности отношения электрического напряжения (полномостовая схема подключения) в рабочем диапазоне температур определяются по формуле:

$$
\gamma = \frac{X_{\mu\mu} - X_{\mu\mu}}{X_{\mu}} \times 100
$$

где у - приведенная (к верхнему значению диапазона измерения отношения коэффициента напряжения) измерений электрического погрешность преобразования, %;

 $X_{\mu\mu}$  – измеренное значение коэффициента преобразования, мВ\В;

 $X_{\text{am}}$  - заданное значение коэффициента преобразования, установленное на эталоне, мВ/В;

 $X_{n}$  – нормирующее значение, равное пределу измерений коэффициента преобразования, мВ/В.

Результаты поверки считают положительными, если во всех проверяемых точках рабочего диапазона измерений приведенная погрешность не превышает допускаемого значения  $\pm$  0,2%.

#### 11 ОФОРМЛЕНИЕ РЕЗУЛЬТАТОВ ПОВЕРКИ

11.1 Сведения о результатах поверки систем передаются в Федеральный информационный фонд по обеспечению единства измерений.

11.2 При положительных результатах поверки по письменному заявлению владельца средства измерений или лица, представившего его на поверку, на средство измерений выдается свидетельство о поверке.

11.3 При поверке на ограниченном числе измерительных каналов делается соответствующая запись в свидетельство о поверке, а также соответствующая информация вносится в Федеральный информационный фонд по обеспечению единства измерений.

11.4 При отрицательных результатах поверки по письменному заявлению владельца средства измерений или лица, представившего его на поверку, выдается извещение о непригодности к применению средства измерений, действующими нормативно-правовыми оформленное соответствии  $\overline{B}$  $\mathbf c$ документами.

11.5 Протокол поверки СКИ оформляется в произвольной форме.

### ПРИЛОЖЕНИЕ 1

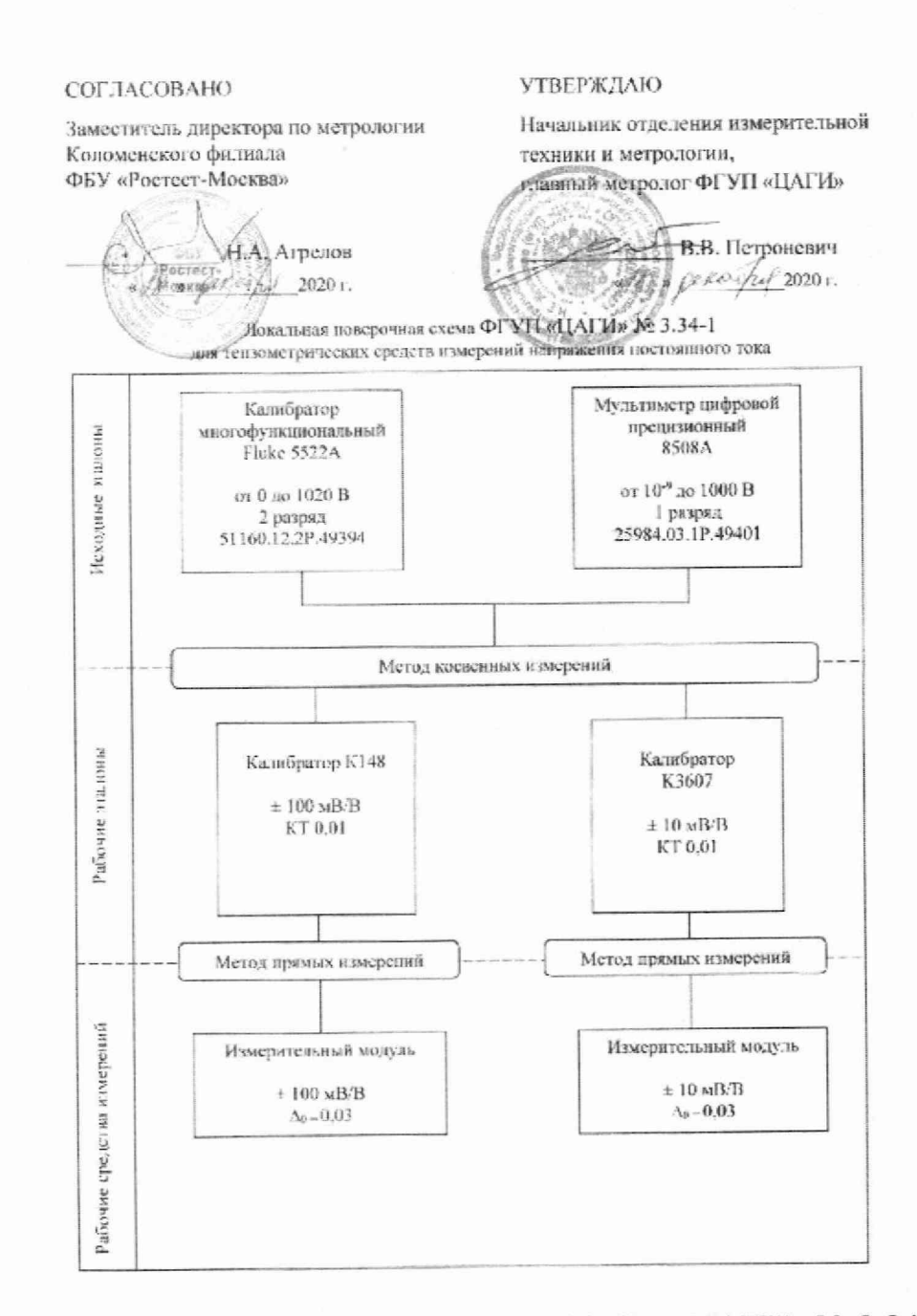

Рисунок 2- Локальная поверочная схема ФГУП «ЦАГИ» № 3.34-1 для тензометрических средств измерений напряжения постоянного тока